## **ԱՀԴ 2015Բ: ՓՈԽԱՐԻՆՈւՄ ՏՈՂՈւՄ-4**

Տրված է տող և երկու ենթատող: Տրված տողում առկա առաջին ենթատողը փոխարինել երկրորդ ենթատողով:

Արտածել ստացված տողը:

## **Մուտքային տվյալներ.**

Մուտքի երեք տողերում տրված են երեք տողեր, որոնց սիմվոլների քանակը չի գերազանցում 10000000-ը:

## **Ելքային տվյալներ.**

Ելքում պետք է արտածել խնդրի պատասխանը:

## **Օրինակ.**

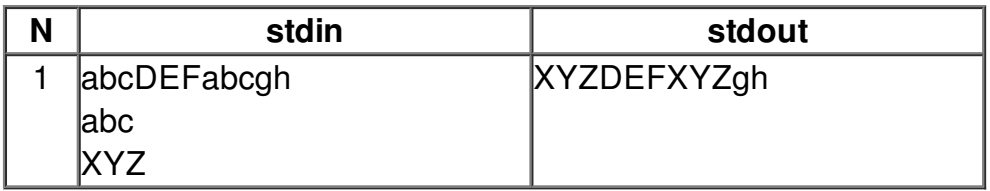